### **Google Drive**

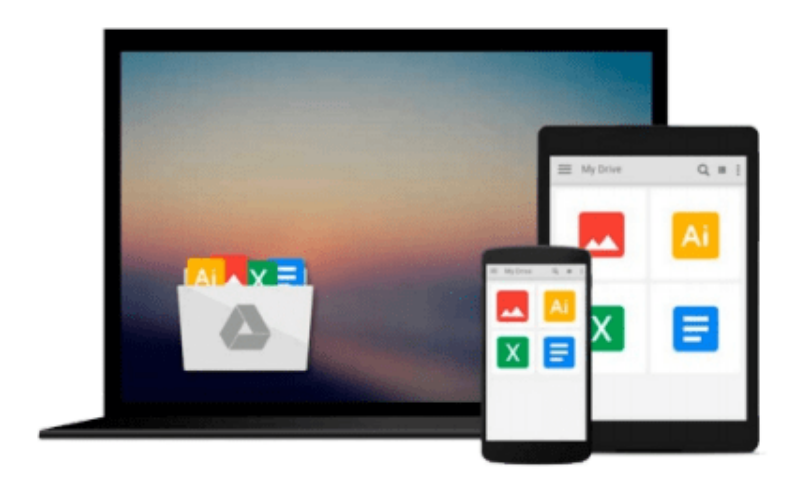

 $\equiv$ 

# **GIS Tutorial 3: Advanced Workbook**

*David W. Allen, Jeffery M. Coffey*

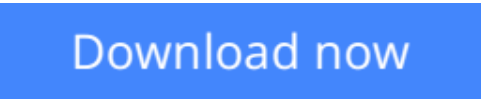

[Click here](http://toolbook.site/go/read.php?id=1589482077) if your download doesn"t start automatically

## **GIS Tutorial 3: Advanced Workbook**

David W. Allen, Jeffery M. Coffey

**GIS Tutorial 3: Advanced Workbook** David W. Allen, Jeffery M. Coffey

*GIS Tutorial 3: Advanced Workbook* features exercises that demonstrate the advanced functionality of the ArcEditor and ArcInfo licenses of ArcGIS Desktop. This workbook is divided into four sections: geodatabase framework design, data creation and management, workflow optimization, and labeling and symbolizing. A fully functioning 180-day trial DVD of ArcEditor 10 software and a DVD containing data used in the tutorial exercises are included. *GIS Tutorial 3* was designed to be used for advanced coursework or individual study.

**[Download](http://toolbook.site/go/read.php?id=1589482077)** [GIS Tutorial 3: Advanced Workbook ...pdf](http://toolbook.site/go/read.php?id=1589482077)

**[Read Online](http://toolbook.site/go/read.php?id=1589482077)** [GIS Tutorial 3: Advanced Workbook ...pdf](http://toolbook.site/go/read.php?id=1589482077)

#### **Download and Read Free Online GIS Tutorial 3: Advanced Workbook David W. Allen, Jeffery M. Coffey**

#### **From reader reviews:**

#### **Alta Valentin:**

Hey guys, do you desires to finds a new book to see? May be the book with the subject GIS Tutorial 3: Advanced Workbook suitable to you? The actual book was written by renowned writer in this era. The book untitled GIS Tutorial 3: Advanced Workbookis the main one of several books that everyone read now. This kind of book was inspired a lot of people in the world. When you read this publication you will enter the new shape that you ever know previous to. The author explained their concept in the simple way, so all of people can easily to understand the core of this e-book. This book will give you a great deal of information about this world now. In order to see the represented of the world in this book.

#### **Kimberly Williams:**

Often the book GIS Tutorial 3: Advanced Workbook will bring that you the new experience of reading the book. The author style to clarify the idea is very unique. Should you try to find new book to see, this book very suitable to you. The book GIS Tutorial 3: Advanced Workbook is much recommended to you to read. You can also get the e-book from your official web site, so you can more easily to read the book.

#### **Armando McFarland:**

Spent a free a chance to be fun activity to complete! A lot of people spent their free time with their family, or their very own friends. Usually they undertaking activity like watching television, gonna beach, or picnic inside the park. They actually doing ditto every week. Do you feel it? Do you wish to something different to fill your personal free time/ holiday? Could possibly be reading a book can be option to fill your totally free time/ holiday. The first thing that you ask may be what kinds of reserve that you should read. If you want to consider look for book, may be the e-book untitled GIS Tutorial 3: Advanced Workbook can be very good book to read. May be it could be best activity to you.

#### **Deanna Marcantel:**

Do you have something that you enjoy such as book? The reserve lovers usually prefer to choose book like comic, short story and the biggest some may be novel. Now, why not striving GIS Tutorial 3: Advanced Workbook that give your enjoyment preference will be satisfied through reading this book. Reading behavior all over the world can be said as the opportinity for people to know world much better then how they react toward the world. It can't be claimed constantly that reading practice only for the geeky man or woman but for all of you who wants to be success person. So , for all you who want to start reading as your good habit, you are able to pick GIS Tutorial 3: Advanced Workbook become your starter.

**Download and Read Online GIS Tutorial 3: Advanced Workbook David W. Allen, Jeffery M. Coffey #9GJLDY70BPK**

### **Read GIS Tutorial 3: Advanced Workbook by David W. Allen, Jeffery M. Coffey for online ebook**

GIS Tutorial 3: Advanced Workbook by David W. Allen, Jeffery M. Coffey Free PDF d0wnl0ad, audio books, books to read, good books to read, cheap books, good books, online books, books online, book reviews epub, read books online, books to read online, online library, greatbooks to read, PDF best books to read, top books to read GIS Tutorial 3: Advanced Workbook by David W. Allen, Jeffery M. Coffey books to read online.

### **Online GIS Tutorial 3: Advanced Workbook by David W. Allen, Jeffery M. Coffey ebook PDF download**

**GIS Tutorial 3: Advanced Workbook by David W. Allen, Jeffery M. Coffey Doc**

**GIS Tutorial 3: Advanced Workbook by David W. Allen, Jeffery M. Coffey Mobipocket**

**GIS Tutorial 3: Advanced Workbook by David W. Allen, Jeffery M. Coffey EPub**